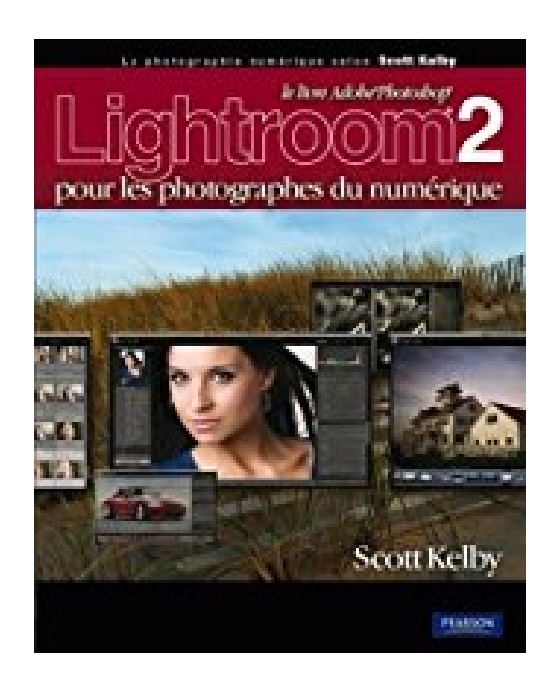

## **Lightroom 2 pour les photographes du numérique**

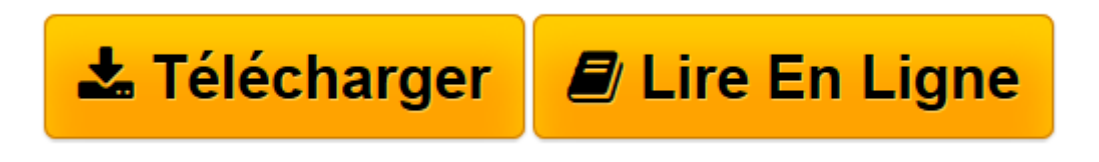

[Click here](http://bookspofr.club/fr/read.php?id=274409238X&src=fbs) if your download doesn"t start automatically

## **Lightroom 2 pour les photographes du numérique**

Scott Kelby

**Lightroom 2 pour les photographes du numérique** Scott Kelby

**[Télécharger](http://bookspofr.club/fr/read.php?id=274409238X&src=fbs)** [Lightroom 2 pour les photographes du numérique ...pdf](http://bookspofr.club/fr/read.php?id=274409238X&src=fbs)

**[Lire en ligne](http://bookspofr.club/fr/read.php?id=274409238X&src=fbs)** [Lightroom 2 pour les photographes du numérique ...pdf](http://bookspofr.club/fr/read.php?id=274409238X&src=fbs)

## 448 pages

Présentation de l'éditeur

Scott Kelby, auteur, photographe et spécialiste de Photoshop reprend, dans cet ouvrage consacré à Lightroom 2, les recettes qui lui ont valu une renommée mondiale : des procédures pas-à-pas, des explications claires et des techniques de professionnels révélées sur un ton vivant et dynamique. Véritable outil d'apprentissage, ce livre propose des méthodes simples mais efficaces qui vous permettront de rapidement maîtriser Lightroom. Le livre suit le déroulement logique d'un flux de production - chacun des chapitres correspondant à une étape spécifique - pour vous mettre dans la peau d'un professionnel de l'image. Scott Kelby partage avec vous ses réglages personnels et ses techniques éprouvées en studio. Il démêle ce qui fonctionne parfaitement de ce qui ne marche pas et vous indique les méthodes qui donnent les meilleurs résultats. Deux chapitres sont spécifiquement consacrés au flux de production de l'auteur considéré dans son ensemble Il y expose sa méthode de travail et le traitement qu'il applique à ses photos, depuis la prise de vue jusqu'à l'impression. Il répond ainsi à la question la plus fréquemment posée sur Lightroom: "Dans quel ordre dois-je exécuter les tâches, et quand suis-je obligé de recourir à Photoshop?". Cet ouvrage synthétise l'ensemble de la procédure Lightroom d'une manière claire, concise et visuelle. Scott Kelby propose une méthode de travail éprouvée, adaptée aux nouveaux défis du numérique et qui permettra aux photographes d'améliorer leurs flux de production tout en ayant plaisir à travailler avec Lightroom. Biographie de l'auteur Scott Kelby est l'auteur des livres consacrés à la photo numérique les plus vendus au monde. Il est également

rédacteur, éditeur, et cofondateur du magazine Photoshop User, ainsi que président de la National Association of Photoshop Professionals (NAPP). Il co-présente le vidéocast hebdomadaire The Grid et anime des ateliers sur l'image et la photo numérique dans le monde entier. Scott est l'auteur de plus de 50 livres très souvent récompensés dont Le Livre Photoshop pour les photographes du numérique, Retouche de portrait pour les photographes utilisant Photoshop, Mes trucs et astuces pour photographier comme un pro, et La photographie numérique, volumes 1, 2 et 3.

Download and Read Online Lightroom 2 pour les photographes du numérique Scott Kelby #7TXZ2BS4MUJ

Lire Lightroom 2 pour les photographes du numérique par Scott Kelby pour ebook en ligneLightroom 2 pour les photographes du numérique par Scott Kelby Téléchargement gratuit de PDF, livres audio, livres à lire, bons livres à lire, livres bon marché, bons livres, livres en ligne, livres en ligne, revues de livres epub, lecture de livres en ligne, livres à lire en ligne, bibliothèque en ligne, bons livres à lire, PDF Les meilleurs livres à lire, les meilleurs livres pour lire les livres Lightroom 2 pour les photographes du numérique par Scott Kelby à lire en ligne.Online Lightroom 2 pour les photographes du numérique par Scott Kelby ebook Téléchargement PDFLightroom 2 pour les photographes du numérique par Scott Kelby DocLightroom 2 pour les photographes du numérique par Scott Kelby MobipocketLightroom 2 pour les photographes du numérique par Scott Kelby EPub

## **7TXZ2BS4MUJ7TXZ2BS4MUJ7TXZ2BS4MUJ**